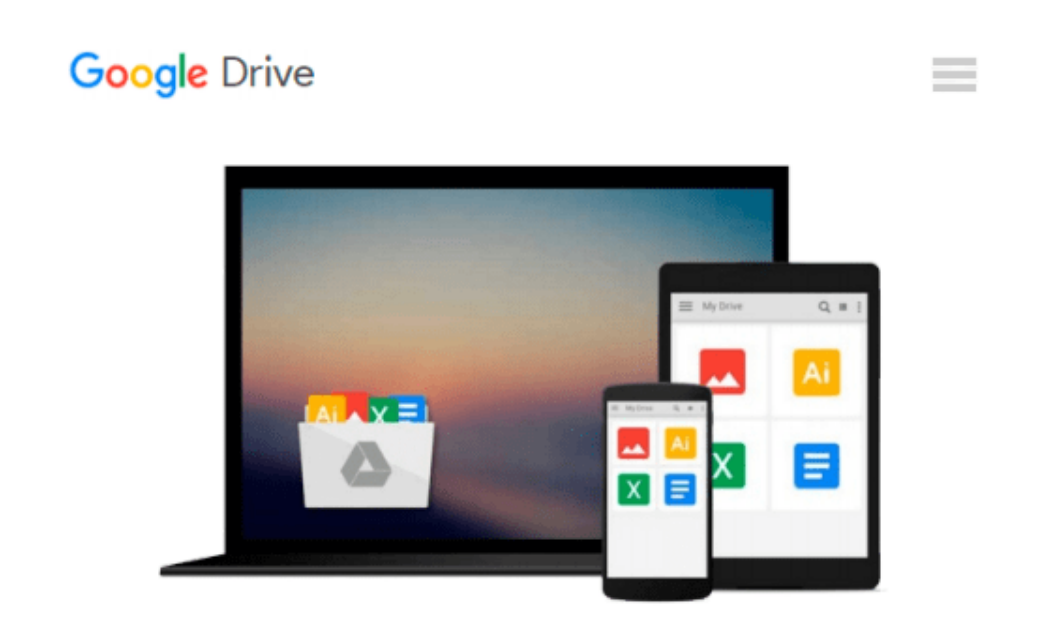

# **Windows 10 Mobile: Digitale Welt für Einsteiger (German Edition)**

*Andreas Erle*

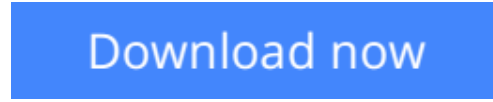

[Click here](http://zonebook.me/go/read.php?id=B01E5NQUEC) if your download doesn"t start automatically

## **Windows 10 Mobile: Digitale Welt für Einsteiger (German Edition)**

Andreas Erle

#### **Windows 10 Mobile: Digitale Welt für Einsteiger (German Edition)** Andreas Erle

Anschaulich und umfassend erklärt dieses Buch, wie Sie Ihr Smartphone auf Windows 10 Mobile optimal nutzen. Unter der mittlerweile bekannten Kacheloberfläche verstecken sich viele neue Funktionen, die das Smartphone noch besser mit dem Heimrechner vernetzt und sogar in einen Mini-PC verwandeln kann. Neben allen neuen Funktionen erklärt der Ratgeber aber auch den grundlegenden Einstieg in die Welt der Kacheln. Schritt für Schritt, in verständlicher Sprache und mithilfe vieler Screenshots wird erklärt, wie Sie Ihr Windows Phone zum Telefonieren, zum Surfen und zum Organisieren Ihres Alltags nutzen können inklusive den Optionen zum Datenschutz.

**[Download](http://zonebook.me/go/read.php?id=B01E5NQUEC)** [Windows 10 Mobile: Digitale Welt für Einsteiger \( ...pdf](http://zonebook.me/go/read.php?id=B01E5NQUEC)

**[Read Online](http://zonebook.me/go/read.php?id=B01E5NQUEC)** [Windows 10 Mobile: Digitale Welt für Einsteiger ...pdf](http://zonebook.me/go/read.php?id=B01E5NQUEC)

#### **Download and Read Free Online Windows 10 Mobile: Digitale Welt für Einsteiger (German Edition) Andreas Erle**

#### **From reader reviews:**

#### **Michael Stricklin:**

Windows 10 Mobile: Digitale Welt für Einsteiger (German Edition) can be one of your beginner books that are good idea. All of us recommend that straight away because this guide has good vocabulary which could increase your knowledge in vocabulary, easy to understand, bit entertaining but nevertheless delivering the information. The writer giving his/her effort to get every word into pleasure arrangement in writing Windows 10 Mobile: Digitale Welt für Einsteiger (German Edition) however doesn't forget the main place, giving the reader the hottest in addition to based confirm resource info that maybe you can be one of it. This great information may drawn you into completely new stage of crucial thinking.

#### **Kimberly Foley:**

Your reading sixth sense will not betray you actually, why because this Windows 10 Mobile: Digitale Welt für Einsteiger (German Edition) book written by well-known writer we are excited for well how to make book which can be understand by anyone who all read the book. Written within good manner for you, leaking every ideas and creating skill only for eliminate your personal hunger then you still skepticism Windows 10 Mobile: Digitale Welt für Einsteiger (German Edition) as good book but not only by the cover but also from the content. This is one e-book that can break don't judge book by its deal with, so do you still needing another sixth sense to pick this!? Oh come on your looking at sixth sense already told you so why you have to listening to a different sixth sense.

#### **Reuben Beaubien:**

Reading a book to be new life style in this season; every people loves to go through a book. When you examine a book you can get a lot of benefit. When you read textbooks, you can improve your knowledge, due to the fact book has a lot of information into it. The information that you will get depend on what types of book that you have read. If you need to get information about your research, you can read education books, but if you want to entertain yourself look for a fiction books, these kinds of us novel, comics, and also soon. The Windows 10 Mobile: Digitale Welt für Einsteiger (German Edition) provide you with new experience in reading through a book.

#### **Richard Mason:**

A lot of publication has printed but it differs. You can get it by world wide web on social media. You can choose the best book for you, science, comedy, novel, or whatever by means of searching from it. It is identified as of book Windows 10 Mobile: Digitale Welt für Einsteiger (German Edition). You'll be able to your knowledge by it. Without leaving the printed book, it could possibly add your knowledge and make a person happier to read. It is most important that, you must aware about e-book. It can bring you from one place to other place.

**Download and Read Online Windows 10 Mobile: Digitale Welt für Einsteiger (German Edition) Andreas Erle #B0NTR819H5L**

## **Read Windows 10 Mobile: Digitale Welt für Einsteiger (German Edition) by Andreas Erle for online ebook**

Windows 10 Mobile: Digitale Welt für Einsteiger (German Edition) by Andreas Erle Free PDF d0wnl0ad, audio books, books to read, good books to read, cheap books, good books, online books, books online, book reviews epub, read books online, books to read online, online library, greatbooks to read, PDF best books to read, top books to read Windows 10 Mobile: Digitale Welt für Einsteiger (German Edition) by Andreas Erle books to read online.

### **Online Windows 10 Mobile: Digitale Welt für Einsteiger (German Edition) by Andreas Erle ebook PDF download**

**Windows 10 Mobile: Digitale Welt für Einsteiger (German Edition) by Andreas Erle Doc**

**Windows 10 Mobile: Digitale Welt für Einsteiger (German Edition) by Andreas Erle Mobipocket**

**Windows 10 Mobile: Digitale Welt für Einsteiger (German Edition) by Andreas Erle EPub**